**Refactoring** (continued)

#### Four Design Strategies

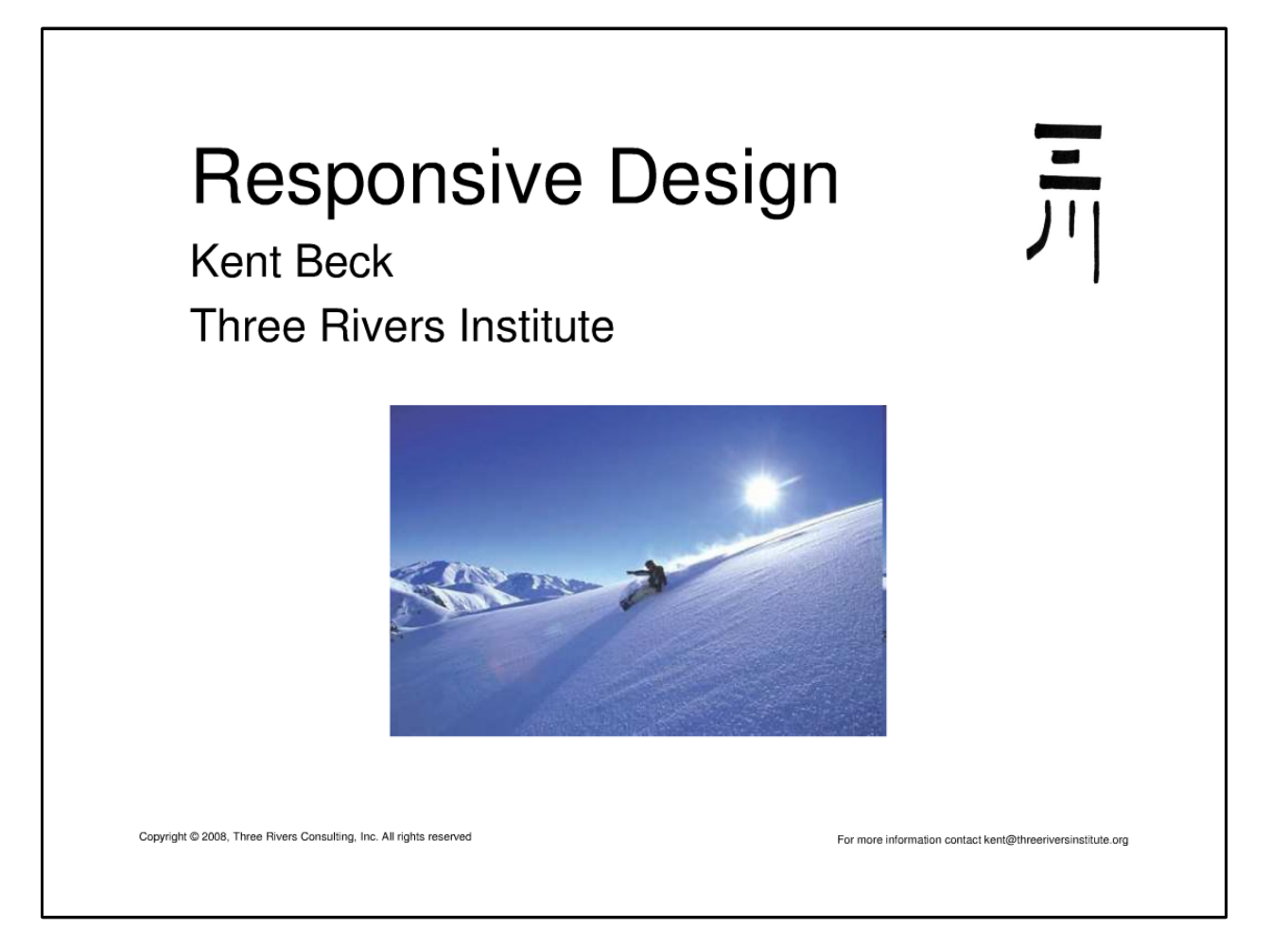

<http://www.infoq.com/presentations/responsive-design>(32:00-1:03:45)

#### **Strategies**

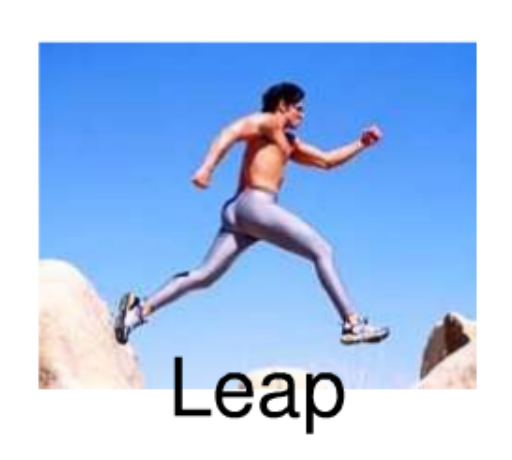

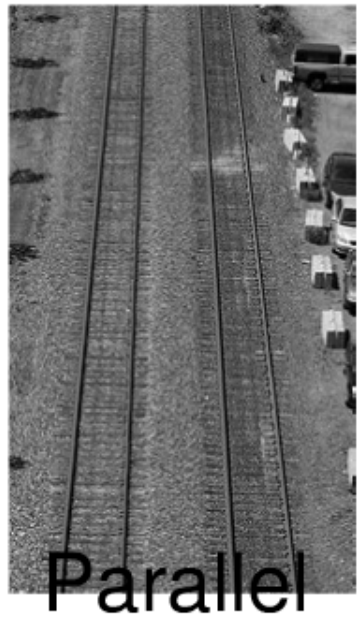

Stepping **Stone** 

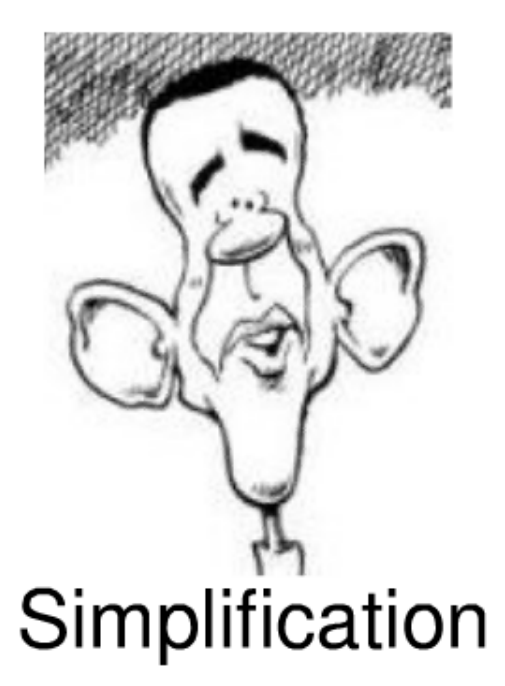

Copyright @ 2008, Three Rivers Consulting, Inc. All rights reserved

# Summary: Four Design Strategies

- Principle: Move the design in **safe steps**.
- **Leap**
	- Just do it.
	- Pay the price for iteration vs. Change it all at once and sometimes it blows up
- **Parallel**
	- Operate two designs in parallel for a while. When the two are equivalent, switch to the new design.
- **Stepping Stone**
	- "I can't get from here to here safely, but if I had a ???, then getting from there to here would be a safe step (or at least progress)."
	- Danger: Temptation to over-engineer the stepping stone.
- **Simplification**
	- "What's the least I could do that would be progress?"
	- Example: Sudoku solver for 1 by 1 grid.
	- "I can always simplify a problem so much that it's a safe step."

# Refactoring 1: Composed Method

```
public String toString() {
     StringBuilder sb = new StringBuilder();
    for (int row = 0; row < board.length; row++) {
        for (int col = 0; col < board[row].length; col++) {
             if (fallingBlock != null && fallingBlock.isAt(row, col)) {
                 sb.append(fallingBlock.style());
             } else {
                 sb.append(board[row][col]);
 }
 }
        sb.append('\n\in);
     }
     return sb.toString();
}
```
Refactoring *Board.java* after passing *ANewBoard.testIsEmpty()* and *WhenABlockIsDropped.testItStartsFromTheTopMiddle()*

# Refactoring 1: Composed Method

```
public String toString() {
     StringBuilder sb = new StringBuilder();
    for (int row = 0; row < board.length; row++) {
        for (int col = 0; col < board[row].length; col++) {
             char c;
             if (fallingBlock != null && fallingBlock.isAt(row, col)) {
                c = fallingBlock.setyle();
             } else {
                c = board[row][col]; }
             sb.append(c);
 }
        sb.append('\n\in);
     }
     return sb.toString();
}
```
# Refactoring 1: Composed Method

```
public String toString() {
     StringBuilder sb = new StringBuilder();
    for (int row = 0; row < board.length; row++) {
        for (int col = 0; col < board[row].length; col++) {
             sb.append(cellAt(row, col));
 }
        sb.append('\n\n\in);
     }
     return sb.toString();
}
private char cellAt(int row, int col) {
     if (fallingBlock != null && fallingBlock.isAt(row, col)) {
         return fallingBlock.style();
     } else {
         return board[row][col];
     }
}
```
public class Board {

```
Copyright © 2009 Esko Luontola 8
...
     public String toString() {
         StringBuilder sb = new StringBuilder();
        for (int row = 0; row < board.length; row++) {
            for (int col = 0; col < board[row].length; col++) {
                 sb.append(cellAt(row, col));
 }
             sb.append('\n');
 }
         return sb.toString();
     }
     private char cellAt(int row, int col) {
         if (fallingBlock != null && fallingBlock.isAt(row, col)) {
             return fallingBlock.style();
         } else {
             return board[row][col];
         }
     }
}
  Refactoring after passing all of RotatingTetrominoesTest
```
public class Piece implements Rotatable {

```
...
    public String toString() {
        return arraysToLines(blocks);
    }
    private static String arraysToLines(char[][] x) {
        StringBuilder sb = new StringBuilder();
        for (char[] line : x) {
             for (char c : line) {
                 sb.append(c);
 }
             sb.append('\n');
 }
        return sb.toString();
    }
}
```
public interface Table {

```
 int rows();
 int columns();
char cellAt(int row, int col);
```

```
public class Board implements Table {
...
```
}

```
Copyright © 2009 Esko Luontola 11
    public String toString() {
       Table t = this;
        StringBuilder sb = new StringBuilder();
       for (int row = 0; row < t.rows(); row++) {
            for (int col = 0; col < t.columns(); col++) {
                sb.append(t.cellAt(row, col));
 }
            sb.append('\n\n\in);
         }
        return sb.toString();
    }
    public char cellAt(int row, int col) {
         if (fallingBlock != null && fallingBlock.isAt(row, col)) {
             return fallingBlock.style();
         } else {
             return board[row][col];
         }
     }
```
public class Board implements Table {

```
Copyright © 2009 Esko Luontola 12
...
    public String toString() {
        return visualize(this);
     }
    private static String visualize(Table t) {
        StringBuilder sb = new StringBuilder();
       for (int row = 0; row < t.rows(); row++) {
            for (int col = 0; col < t.columns(); col++) {
                 sb.append(t.cellAt(row, col));
 }
           sb.append('\n\n\in);
        }
        return sb.toString();
     }
    public char cellAt(int row, int col) {
        if (fallingBlock != null && fallingBlock.isAt(row, col)) {
             return fallingBlock.style();
        } else {
             return board[row][col];
 }
```
public class Board implements Table {

```
...
    public String toString() {
        return TableAsciiView.visualize(this);
     }
     public char cellAt(int row, int col) {
         if (fallingBlock != null && fallingBlock.isAt(row, col)) {
             return fallingBlock.style();
         } else {
             return board[row][col];
 }
     }
}
```
public class TableAsciiView {

}

```
 public static String visualize(Table t) {
        StringBuilder sb = new StringBuilder();
       for (int row = 0; row < t.rows(); row++) {
           for (int col = 0; col < t.columns(); col++) {
                sb.append(t.cellAt(row, col));
 }
           sb.append('\n\n\in);
 }
        return sb.toString();
    }
```
public class Piece implements Table, Rotatable {

```
...
     public int rows() {
         return blocks.length;
    }
     public int columns() {
         return blocks[0].length;
     }
     public char cellAt(int row, int col) {
         return blocks[row][col];
     }
     public String toString() {
         return TableAsciiView.visualize(this);
     }
}
```
...and later this helped in making *Tetriminoe*, *Piece* and *Block* polymorphic.